# Analysis of RNA-seq data answers to questions

Céline Keime keime@igbmc.fr

### ■ Use "Functional Annotation Chart" tool

#### **Annotation Summary Results**

**Current Gene List: List\_1** 

**Current Background: Homo sapiens Ⅲ Disease (1 selected)** 

**Ⅲ Functional\_Categories (3 selected)** 

E Gene\_Ontology (3 selected)

**Ⅲ General Annotations (0 selected)** 

**El Literature (0 selected)** 

**H Main\_Accessions (0 selected)** 

田 Pathways (3 selected)

**Ⅲ Protein\_Domains (3 selected)** 

**Ⅲ Protein\_Interactions (0 selected)** 

**Ⅲ Tissue\_Expression (0 selected)** 

\*\*\* Red annotation categories denote DAVID defined defaults\*\*\*

**Combined View for Selected Annotation** 

**Functional Annotation Clustering** 

**Functional Annotation Chart** 

**Functional Annotation Table** 

**668 DAVID IDs** Check Defaults √

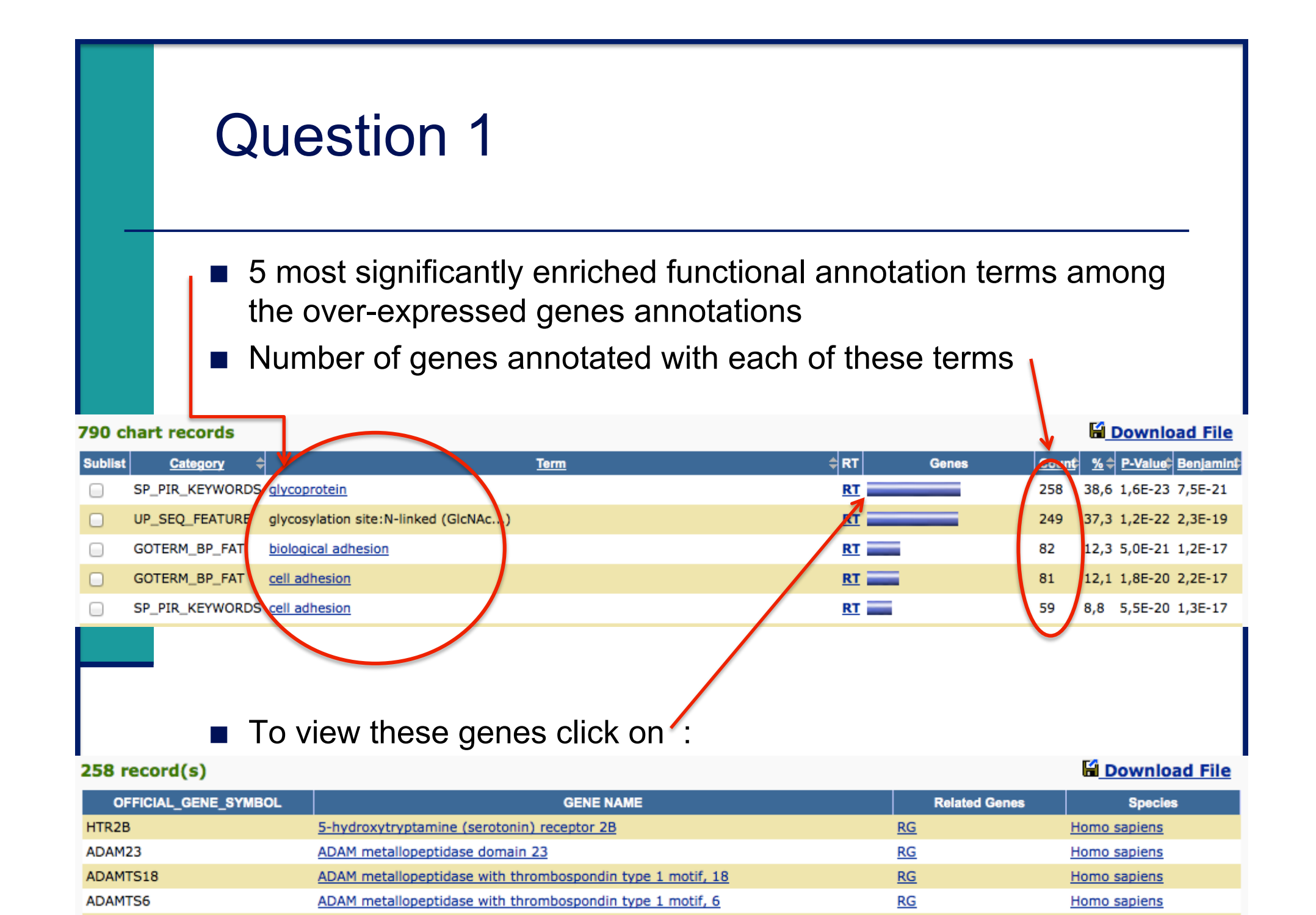

**■ Use "Functional Annotation Clustering" tool** 

### **Annotation Summary Results**

**Current Gene List: List\_1 Current Background: Homo sapiens Ⅲ Disease (1 selected) Ⅲ Functional\_Categories (3 selected)** E Gene\_Ontology (3 selected) **Ⅲ General Annotations (0 selected) El Literature (0 selected) H Main\_Accessions (0 selected)** 田 Pathways (3 selected) **Ⅲ Protein\_Domains (3 selected)** El Protein\_Interactions (0 selected) **Ⅲ Tissue\_Expression (0 selected)** \*\*\* Red annotation categories denote DAVID defined defaults\*\*\* **Combined View for Selected Annotation Functional Annotation Clustering Functional Annotation Chart Functional Annotation Table** 

**668 DAVID IDs** Check Defaults √

### **First identified cluster:**

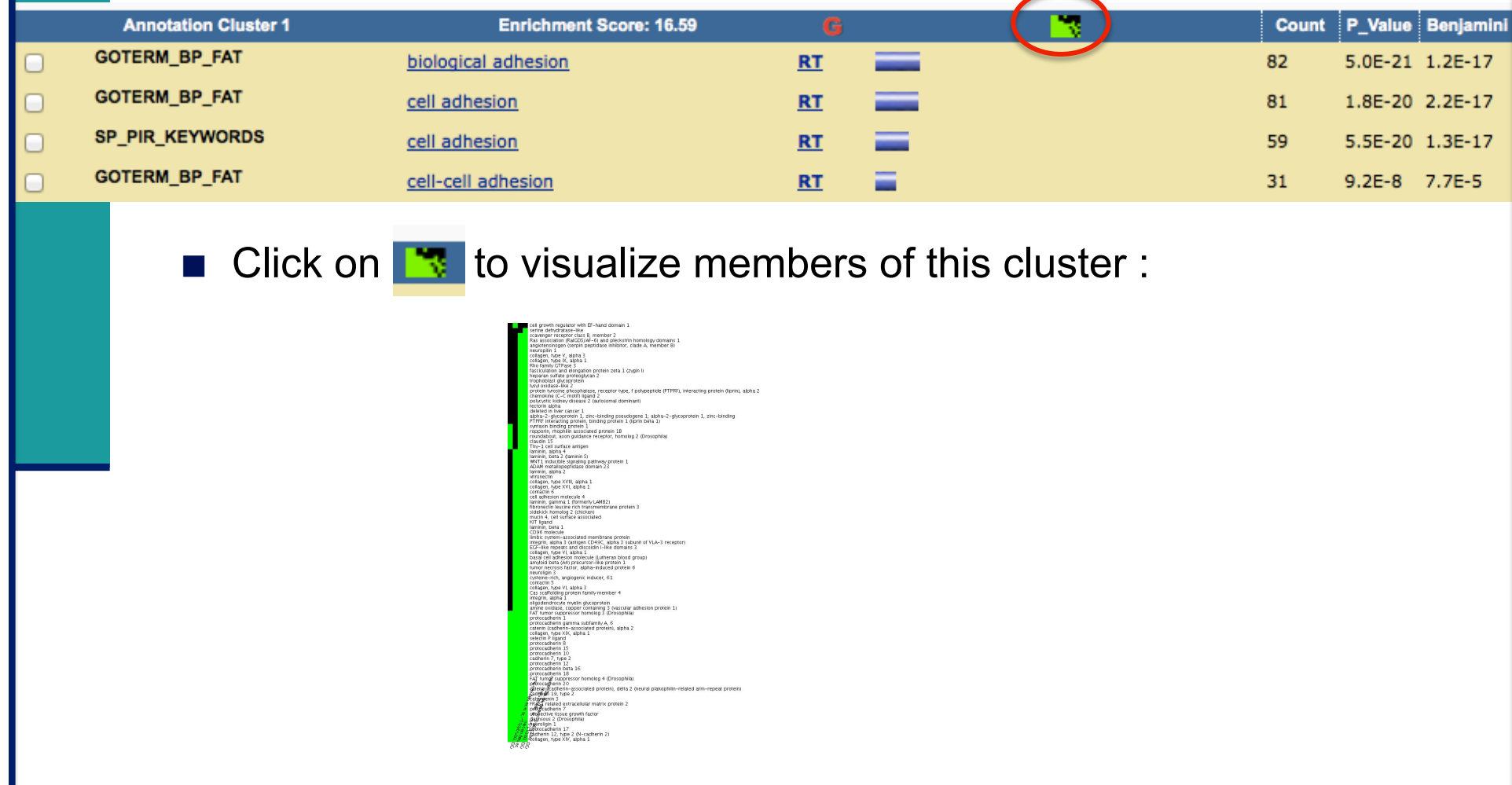

### ■ Use "Functional Annotation Table" tool

#### **Annotation Summary Results**

**Current Gene List: List\_1** 

**Current Background: Homo sapiens** 

**Ⅲ Disease (1 selected)** 

**Ⅲ Functional\_Categories (3 selected)** 

- E Gene\_Ontology (3 selected)
- **Ⅲ General Annotations (0 selected)**
- **El Literature (0 selected)**
- **H Main\_Accessions (0 selected)**
- 田 Pathways (3 selected)
- **Ⅲ Protein\_Domains (3 selected)**
- El Protein\_Interactions (0 selected)
- **Ⅲ Tissue\_Expression (0 selected)**

\*\*\* Red annotation categories denote DAVID defined defaults\*\*\*

#### **Combined View for Selected Annotation**

**Functional Annotation Clustering** 

**Functional Annotation Chart** 

**Functional Annotation Table** 

**668 DAVID IDs** Check Defaults √

■ Search for claudin 15 in the page to see all associated annotations :

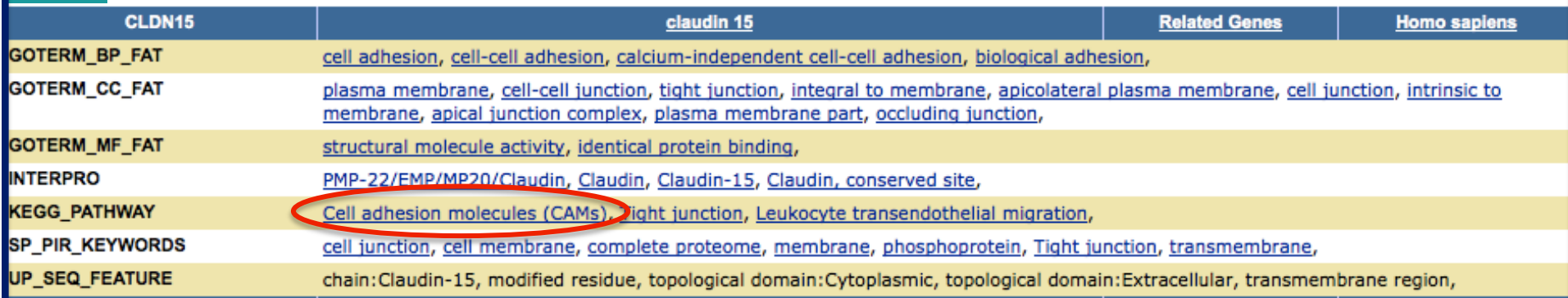

**Example 20 Click on Cell adhesion molecules (CAMs) to see all genes from the** list annotated with this pathway

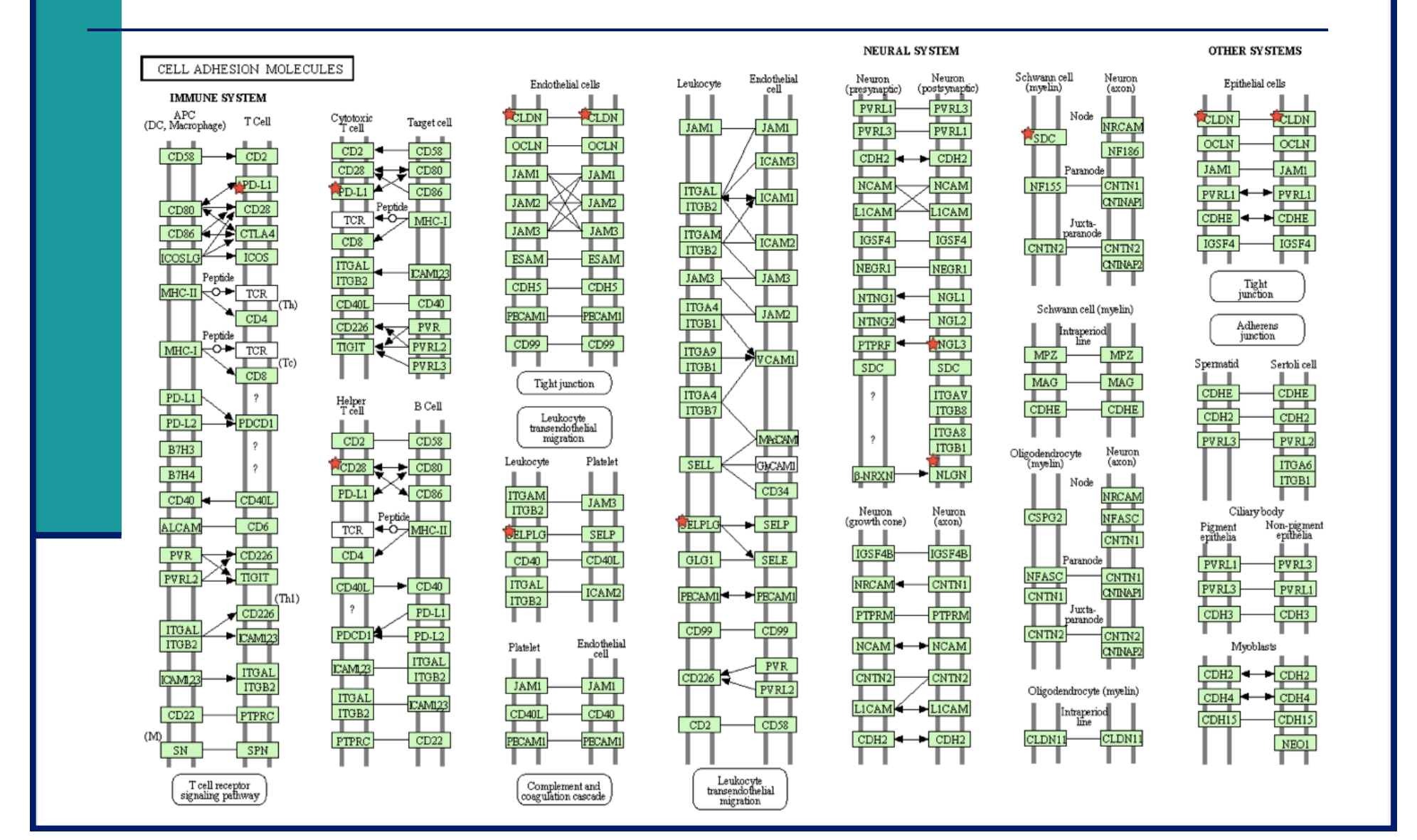